# City Tech 101

Fall 2023 Prof. Jessica DeCoux Jdecoux@citytech.cuny.edu

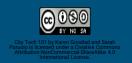

### #aMAJORdecision

Session 6 Monday, October 16 Prof. DeCoux

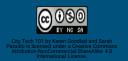

# Today's Topics

- ★ Vocabulary Preview
- **★** Student Success Center
- **★** University Structure
- ★ Academic Advisement vs. Registration
- ★ Academic Advising Preparation
- ★ DegreeWorks Degree Audit
- ★ My Academic Career Planner
- **★** Academic Advisors
- ★ Vocabulary Review

# Vocabulary Preview

# Here are some words you may hear today in class. What are the words you don't know?

# If you want to learn these words, what are some study strategies you can use to help you in class and later?

- Academic Calendar
- Admissions Criteria
- Advisement
- Advisor
- Associate Degree
- Baccalaureate Degree
- Corequisites
- Credits

- Credit Hours
- Full Time
- General Education/Gen Ed/Common Core
- Lab
- Major
- Part Time

- Pathways
- Prerequisites
- Registration
- School
- Sequential
- To-Do List (CUNYFirst)
- Writing Intensive

#### Professors:

Some suggestions for skills to practice with students:

Chunking (breaking the list down into smaller groups/categories)

looking for related words/terms to compare

Callback to note-taking in session 5

# **University Structure**

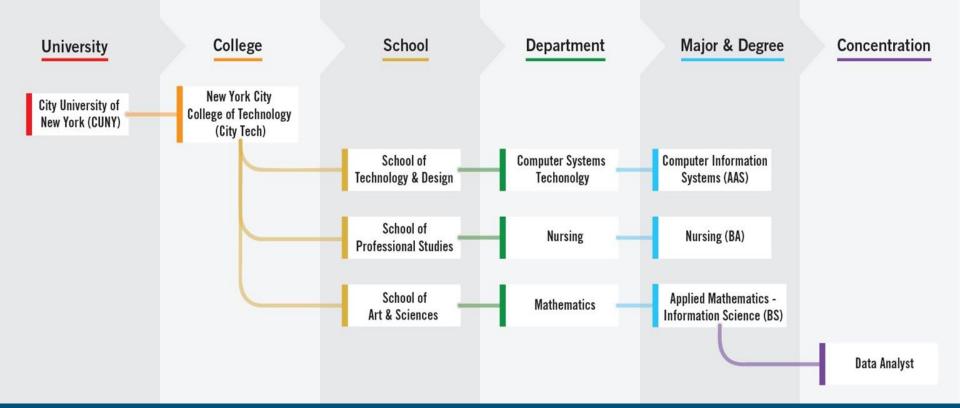

## Academic advisement and registration, is there really a difference?

# Academic advisement prepares you for registration

### Your advisor can answer questions like these:

- Which classes should I register for?
- How do I enroll in classes?
- Which activities will support my academic and career goals?
- How can I maximize the value of tuition?
- Besides class, what else does City Tech offer me?
- How can I connect my education with my future?

# Registration is the physical act of signing up for classes

The STAR Center Representative will show you how to do this today!

# Find Information About Your Department and Major

- \*Sample\* Course of Study on your <u>Department Site</u>
- Degree Requirements and Course Descriptions are found in the <u>College Catalog</u>

(choose the one from the semester your started!)

- Talk to an Academic (Faculty) <u>Advisor</u>
- Explore the <u>Academic Advising Webpage</u>

# Academic Advising Preparation

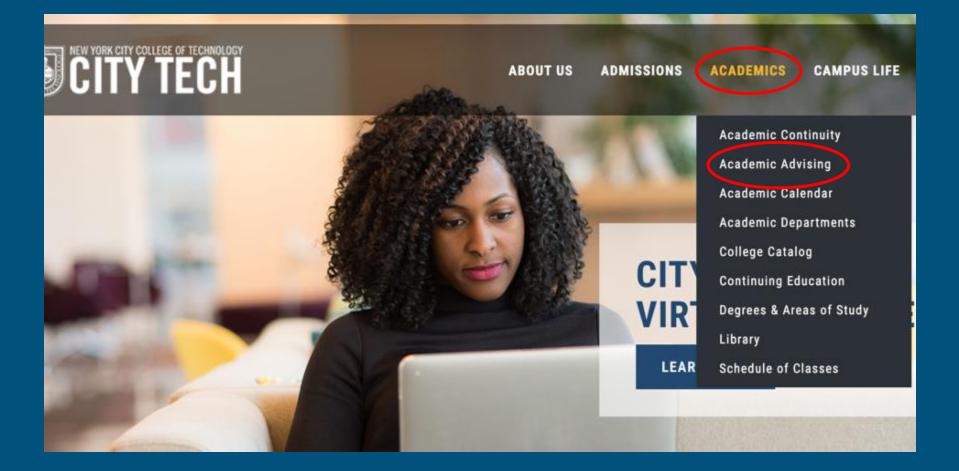

### **Academic Advising**

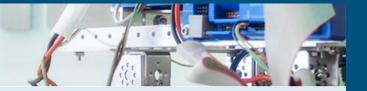

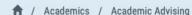

| Home                  |        |
|-----------------------|--------|
| Path to Graduation    |        |
| Prepare for Advisemen | t      |
| Faculty Advisors      |        |
| Degree Requirements & | Sample |
| Course of Study       |        |
| Academic Career Plann | er     |
| General Education     | >      |
| Resources             | ,      |

#### **Academic Advising**

Welcome to City Tech's academic advising web pages. These advising pages are designed to help you take charge of your college planning and to gain a better understanding what to expect each year of college attendance. There is a lot of information here! The following sequence is recommended:

#### Step 1

Go to the Path to Graduation and expand the Path that corresponds to your status as a first, second, third, or fourth year student.

- First Year Student: 0-30 successfully completed credits
- Second Year Student: 30-60 successfully completed credits
- Third Year Student: 60-90 successfully completed credits
- Fourth Year Student: 90-120 successfully completed credits

Each Path to Graduation is organized chronologically and includes reminders and links to information on course requirements, financial aid information, social opportunities, and important dates to keep in mind, such as registration for upcoming classes.

### **Academic Advising**

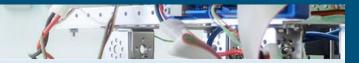

Academics / Academic Advising / Prepare for Advisement

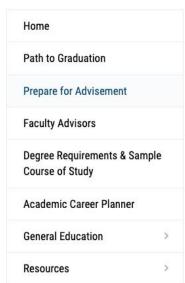

## 300 Jay Street Brooklyn, NY 11201

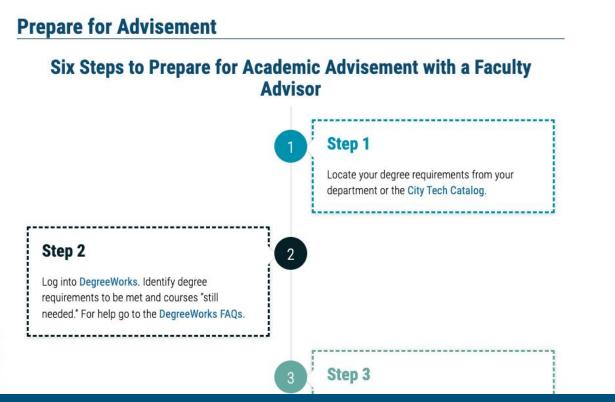

http://www.citytech.cuny.edu/advisement/six-steps.aspx

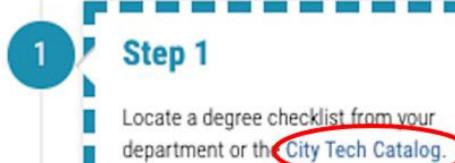

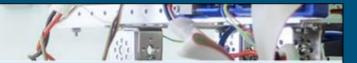

\*

Academics / College Online Catalog

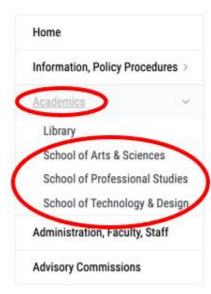

#### Fall 2021 Catalog

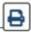

#### Mission Statement

New York City College of Technology is a baccalaureate and associate degreegranting institution committed to providing broad access to high quality technological and professional education for a diverse urban population. City Tech's distinctive emphasis on applied skills and place-based learning built upon a vibrant general education foundation equips students with both problemsolving skills and an understanding of the social contexts of technology that make its graduates competitive. A multi-disciplinary approach and creative collaboration are hallmarks of the academic programs. As a community City Tech nurtures an atmosphere of inclusion, respect, and open-mindedness in which all members can flourish.

#### **Education Goals**

As a result of a City Tech education, students will:

- Develop knowledge from a range of disciplinary perspectives, and hone the ability to deepen and continue learning.
- · Acquire and use the tools needed for communication, inquiry, analysis, and productive work.
- Work productively within and across disciplines.
- Understand and apply values, ethics, and diverse perspectives in personal, professional, civic, and cultural/global domains.

#### Accreditation

New York City College of Technology is fully accredited by the Board of Regents of the University of the State of New York, the Middle States Commission on Higher Education, (3624 Market Street, Philadelphia, PA 19104, 267-284-5000), the Council of Standards for Human Services Education (CSHSE), the Accreditation Commission for Programs in Hospitality Administration

#### **ARCHIVED CATALOG**

Choose the catalog for the semester you first started in your

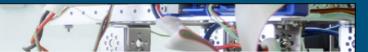

n

/ Academics / College Online Catalog / School of Technology and Design / Computer Systems Technology

#### Home

Information, Policy Procedures >

#### Academics

Library

School of Arts & Sciences

School of Professional Studies

School of Technology & Design

Administration, Faculty, Staff

#### ARCHIVED CATALOG

Choose the catalog for the semester you first started in your current degree program to see your degree requirements.

- > Spring 2021
- > Fall 2020
- > Spring 2020

#### Computer Systems - BTECH

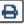

Overview

Degree Requirements

Sample Course of Study

This is the only comprehensive curriculum in CUNY that addresses the specific needs of the information technology (IT) industry by integrating theory, hands-on experience and industry exposure to applied skills through a required internship degree program component. It provides the student with the flexibility of choice in specialization areas:

- Database Systems
- Networking and Security
- IT Operation
- · Software Development

The program's structures will allow for timely changes in specialization course offerings as the information technology field evolves.

#### Student Learning Outcomes: General

Students demonstrate:

- a. An ability to apply the knowledge, techniques, skills, and modern tools of the discipline to computer systems technology activities.
- b. An ability to apply a knowledge of mathematics, science, engineering, and technology to computer systems problems that require application of principles and practical knowledge.
- c. An ability to conduct standard tests and measurements, and to conduct, analyze, and interpret experiments.
- d. An ability to function effectively as a member of a technical team.
- e. An ability to apply written, oral, and graphical communication in both technical and non-technical environments;
   and an ability to identify and use appropriate technical literature.
- f. An understanding of the need for and an ability to engage in self-directed continuing professional development.
- g. An understanding of and a commitment to address professional and ethical responsibilities, including a respect

🌴 / Academics / College Online Catalog / School of Technology and Design / Computer Systems Technology

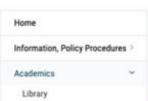

School of Arts & Sciences

School of Professional Studies

School of Technology & Design

Administration, Faculty, Staff

#### ARCHIVED CATALOG

Choose the catalog for the semester you first started in your current degree program to see your degree requirements.

> Spring 2021

> Fall 2020

> Spring 2020

> Fall 2019

> Spring 2019

#### Computer Systems - BTECH

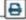

Overview Degree Requirements Sample Course of Study

#### O GENERAL EDUCATION REQUIRED AND FCC AND COLLEGE OPTION REQUIREMENTS

21 TO 25 CREDITS

At least 1 common Core.

| PSY 1101 Introduction to Psychology <sup>2</sup> (IS) 3 PSY 2404 Personnel and Organizational Psychology 3 ID Interdisciplinary Course 3                                                                                                    | MAT 1475 | Colcy(us L <sup>2</sup> (LibArt)                    | 4   |
|----------------------------------------------------------------------------------------------------|----------|-----------------------------------------------------|-----|
| ENG 1121         English Composition II         3           COM 1330         Public Speaking <sup>2</sup> or higher (IS)         3           PSY 1101         Introduction to Psychology <sup>2</sup> (IS)         3           PSY 2404         Personnel and Organizational Psychology         3           ID         Interdisciplinary Course         3           MAT 2440         Discrete Structures and Algorithms I <sup>2</sup> (LibArt, WI)         3 |          | OR                                                  |     |
| ENG 1121         English Composition II         3           COM 1330         Public Speaking <sup>2</sup> or higher (IS)         3           PSY 1101         Introduction to Psychology <sup>2</sup> (IS)         3           PSY 2404         Personnel and Organizational Psychology         3           ID         Interdisciplinary Course         3                                                                                                    | MAT 2540 | Discrete Structures and Algorithms II 2 (LibArt)    | 3   |
| ENG 1121         English Composition II         3           COM 1330         Public Speaking <sup>2</sup> or higher (IS)         3           PSY 1101         Introduction to Psychology <sup>2</sup> (IS)         3           PSY 2404         Personnel and Organizational Psychology         3                                                                                                    | MAT 2440 | Discrete Structures and Algorithms I 2 (LibArt, WI) | 3   |
| ENG 1121         English Composition II         3           COM 1330         Public Speaking <sup>2</sup> or higher (IS)         3           PSY 1101         Introduction to Psychology <sup>2</sup> (IS)         3                                                                                                    | ID       | Interdisciplinary Course                            | 3   |
| ENG 1121         English Composition II         3           COM 1330         Public Speaking <sup>2</sup> or higher (IS)         3                                                                                                    | PSY 2404 | Personnel and Organizational Psychology             | 3   |
| ENG 1121 English Composition II 3                                                                                                    | PSY 1101 | Introduction to Psychology 2 (IS)                   | 3   |
|                                                                                                    | COM 1330 | Public Speaking <sup>2</sup> or higher (IS)         | 3   |
| ENG 1101 English Composition I 3                                                                                                    | ENG 1121 | English Composition II                              | 3   |
|                                                                                                    | ENG 1101 | English Composition I                               | . 3 |

#### O PROGRAM-SPECIFIC DEGREE REQUIREMENTS

12 CREDITS

Courses common to all tracks

CST 4800 Project Management (WI)

- 2

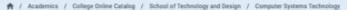

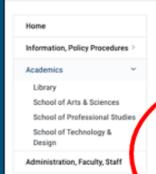

#### ARCHIVED CATALOG

Choose the catalog for the semester you first started in your current degree program to see your degree requirements.

- > Spring 2021
- > Fall 2020 > Spring 2020
- 2 Spring 20
- > Fall 2019
- > Spring 2019

#### Computer Systems - BTECH

Overview

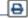

3

Sample Course of Study

| SEMESTER | 1 TOTAL                                      | 16 CREDIT  | SEMESTER | 2 T                               | OTAL 16 CREDITS |
|----------|----------------------------------------------|------------|----------|-----------------------------------|-----------------|
| CST 1100 | Introduction to Computer<br>Systems          | 3          | CST 1215 | Operating Systems<br>Fundamentals | 3               |
| CST 1101 | Problem Solving with<br>Computer Programming | 3          | C T 1204 | Database Systems<br>Fundamentals  | 3               |
| ENG 1101 | English Composition I                        | 3          | ST 1201  | Programming                       | 3               |
| COM 1330 | Public Speaking                              | 3          |          | Fundamentals                      |                 |
| MAT 1375 | Precalculus                                  |            | ENG 1121 | English Compositio                | n II 3          |
| 1075     | Pricesos                                     |            | ACC 1101 | Principles of Accou               | nting I 4       |
| CEMECTED | 2 TOTAL                                      | 15 CREDITS | SEMESTED | 4 T                               | OTAL 13 CREDITS |

Degree Requirements

| SEMESTER | 3                 | TOTAL 1 | 15 CREDITS | SEMESTER | 4                                 | TOTAL      | 13 CREDI |
|----------|-------------------|---------|------------|----------|-----------------------------------|------------|----------|
| CST 2309 | Web Programming   | g I     | 3          | CST 2400 | Computer Syst                     |            |          |
| CST 2307 | Networking        |         | 3          |          | Management a                      | nd Support |          |
|          | Fundamentals      |         |            | CST 2801 | Special Topics<br>Information Ter |            |          |
| LPS      | Life and Physical |         | 3 to 4     |          | IIIIOIII IBUUII IEI               | unionogy   |          |
|          | Sciences          |         |            | CST 2410 | Introduction to<br>Security       | Computer   |          |
| PSY 1101 | Introduction to   |         | 3          |          | Security                          |            |          |
|          | Psychology        |         |            | CST 2XXX | Program Electiv                   | ve         |          |
| BUS 2425 | Business Manage   | ment    | 3          | WCGI     | World Cultures                    | and Global |          |

#### FOR SEMESTERS 5 TO 8, CHOOSE ONE OF THE TRACKS BELOW

Database Track

Networking and Security Track >

2

### Step 2

Log into DegreeWorks Identify degree requirements to be met and courses "still needed." For help go to the DegreeWorks FAQs.

# DegreeWorks Degree Audit

### What is DegreeWorks?

- DegreeWorks is an easy-to-use, flexible web-based advisement tool
- It is student-specific
- Each degree audit shows a student's program curriculum and overall degree progress
- The DGW audit assists students and their advisors to make informed decisions regarding academic progress toward degree completion

https://www.citytech.cuny.edu/registrar/docs/Student\_Guides/How\_to\_Read\_ your\_DegreeWorks\_Presentation.pdf 3 Step 3

Use the Academic Advising web pages to find General Education Common Core, Writing Intensive Courses, Interdisciplinary Courses, and other degree requirements.

## College Requirements

- General Education

   Individual and Society
   World Cultures and Global
   Issues
   Creative Expression
   Scientific World
   US Experience in its Diversity
   Life and Physical Sciences
- Writing Intensive
- Interdisciplinary

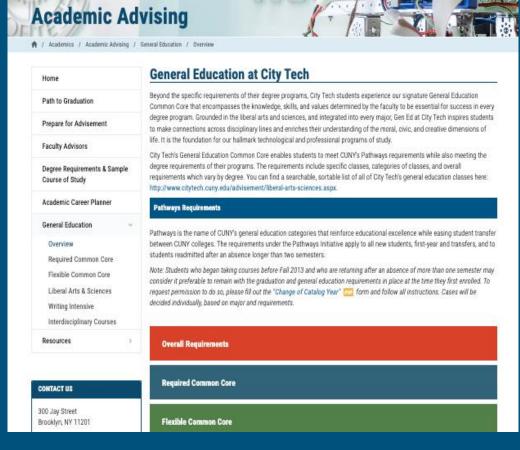

http://www.citytech.cuny.edu/advisement/gen-ed.aspx

### Schedule Builder

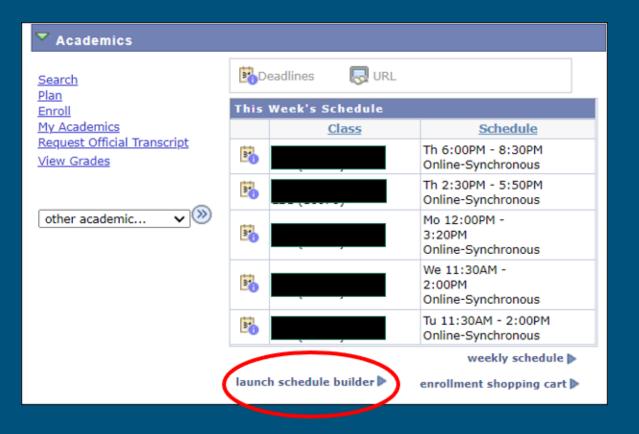

https://www.citytech.cuny.edu/registrar/docs/Student\_Guides/How\_to\_Use\_S chedule\_Builder\_Presentation.pdf

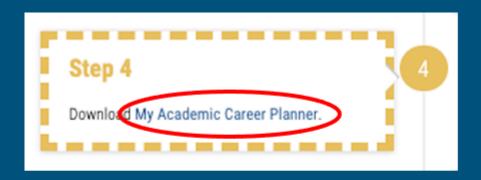

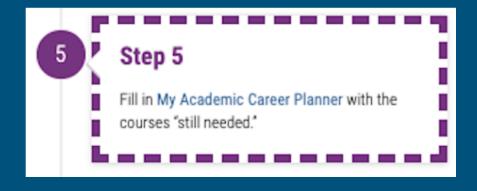

### **Academic Advising**

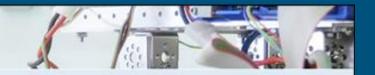

Academics / Academic Advising / My Academic Career Planner

Home

Path to Graduation

Prepare for Advisement

**Faculty Advisors** 

Degree Checklist & Maps

My Academic Career Planner

General Education

#### Academic Career Planner

- My Academic Career Planner Associate Degree
- > My Academic Career Planner Bachelor Degree

These planning documents can be used in conjugation with your degree checklist and map (found in the catalog) and DegreeWorks to lay out the classes and timing that works best for you from the start to the end of your time at City Tech. You can download and save the planner as a clickable and fillable pdf file, or print the file and fill it in with pen or pencil.

Either way, once you've laid out your plans, bring it to an advisement meeting with a faculty advisor in your department to go over together. And don't forget to save the planner for future reference. You will need to update your planner after finishing each semester at City Tech!

http://www.citytech.cuny.edu/advisement/planner.asp

## My Academic Career Planner

## My Academic Career Planner

Download the <u>PDF</u>
(do not complete it on the web,
you will lose all your work)

What else will you need?

| UDENT WORKSHEET  this tool to help you think through step-by                         | Career Planne<br>y-step how you will achieve your degree.<br>gree, and make changes or print new copier |          |                                               | Name:<br>Empl ID:<br>Major:<br>log Year: |                                                                                                    |
|--------------------------------------------------------------------------------------|----------------------------------------------------------------------------------------------------|----------|-----------------------------------------------|------------------------------------------|----------------------------------------------------------------------------------------------------|
| EMESTER 1 Fall                                                                       | SEMESTER 2  EAR                                                                                         | mer YEAR | SEMESTER 3  Fall Winter Spring Summe          | YEAR                                     | REQUIREMENTS                                                                                                    |
| URSE NUMBER / COURSE NAME CRED                                                       | DITS COURSE NUMBER / COURSE NAME                                                                        | CREDITS  | COURSE NUMBER / COURSE NAME                   | CREDITS                                  | ☐ WI in Major ☐ WI in General Education                                                                                  |
|                                                                                      |                                                                                                    |          |                                               |                                          | What are my post graduation plans?                                                                                       |
| EMESTER 4 all   Winter   Spring   Summer   YE                                        | SEMESTER 5                                                                                              | 0        | SEMESTER 6  9 Fall   Winter   Spring   Summer | 0 YEAR                                   | 2. What interests me?                                                                                                    |
| JIRSE NUMBER / COURSE NAME CRED                                                      |                                                                                                    |          | COURSE NUMBER / COURSE NAME                   | CREDITS                                  | What classes must be taken<br>in sequence?<br>(a specific order)                                                         |
| MESTER CREDITS 0                                                                     | SEMESTER CREDITS                                                                                        | 0        | SEMESTER CREDITS                              | 0                                        | RESOURCES  • DegreeWorks Audit                                                                                           |
| east <b>60 applicable credits</b> are require<br>DegreeWorks Audit to see which cred | TOTAL CREDITS TAKEN:<br>and to graduate; check the catalog for m<br>dits apply.                         |          | additional requirements                       |                                          | College Catalog     General Education Common Core     Writing Intensive (WI)     Academic Calendar     CUNYfirst     PDC |

## My Academic Career Planner Review

- First fill out your current course enrollment.
- Complete the next three semesters of the My Academic Career Planner using the sample course of study as a guide.
- Consider which Gen Ed courses you will consider to fulfill the required categories.
   Email your planner to
- Email your planner to INSTRUCTOR EMAIL

| STUDENT WORKSHEET<br>Use this tool to help you think through                | areer Planne how you will achieve your degree. and make changes or print new copies ar |                                                                                                    | Name:<br>Empl ID:<br>Major:<br>log Year: |                                                            |            |                                                                    |
|-----------------------------------------------------------------------------|----------------------------------------------------------------------------------------|----------------------------------------------------------------------------------------------------|------------------------------------------|------------------------------------------------------------|------------|--------------------------------------------------------------------|
| EMESTER 1    Fall                                                           | er YEAR                                                                                | SEMESTER 2  Fall  Winter  Spring  Summe                                                                                       | r YEAR                                   | SEMESTER 3  Fall Winter Spring Summer                      | YEAR       | REQUIREMENTS                                                       |
| DURSE NUMBER / COURSE NAME                                                  | CREDITS                                                                                | COURSE NUMBER / COURSE NAME                                                                                                   | CREDITS                                  | COURSE NUMBER / COURSE NAME                                | CREDITS    | ☐ WI in Major<br>☐ WI in General Education                         |
|                                                                             |                                                                                        |                                                                                                    |                                          |                                                            |            | QUESTIONS                                                          |
|                                                                             |                                                                                        |                                                                                                    |                                          |                                                            |            | What are my post graduation plans?                                 |
| EMESTER 4                                                                   | 0                                                                                      | SEMESTER 5                                                                                                    | 0                                        | SEMESTER G                                                 | 0          | 2. What interests me?                                              |
| Fall ■Winter ■Spring ■Summe                                                 |                                                                                        | ■ Fall ■ Winter ■ Spring ■ Summe                                                                                              |                                          | ■ Fall ■ Winter ■ Spring ■ Summer                          |            |                                                                    |
| JURSE NUMBER / COURSE NAME                                                  | CREDITS                                                                                | COURSE NUMBER / COURSE NAME                                                                                                   | CREDITS                                  | COURSE NUMBER / COURSE NAME                                | CREDITS    | What classes must be taken<br>in sequence?<br>(a specific order)   |
| SEMESTER CREDITS                                                            | 0                                                                                      | SEMESTER CREDITS                                                                                                    | 0                                        | SEMESTER CREDITS                                           | 0          | RESOURCES  DegreeWorks Audit College Catalog                       |
|                                                                             |                                                                                        | TOTAL CREDITS TAKEN: _                                                                                                    | 0                                        |                                                            |            | General Education Common Core                                      |
| t least <b>60 applicable credits</b> are<br>nd DegreeWorks Audit to see whi |                                                                                        |                                                                                                    |                                          |                                                            |            | Writing Intensive (WI)     Academic Calendar     CUNYfirst     PDC |
| IMPORTANT                                                                   | Г                                                                                      | WI - A semester-specific list of writing in<br>http://www.citytech.cuny.edu/gen-ed-<br>See Academic Calendar for important da | writing-intens                           | is is available online at the City Tech Gen Ec<br>ive.aspx | d website: | NEW YORK CI<br>COLLEGE OF                                          |

### Step 6

Make an appointment with a faculty advisor.

Bring a completed My Academic Career

Planner and a current degree audit to the meeting. Meet with your academic advisor and

bring your questions!

# **Academic Advisors**

# Who is your Academic Advisor?

https://www.citytech.cuny.edu/advisement/virtual-advisors.aspx

### **Academic Advising**

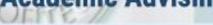

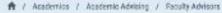

Home

Path to Graduation

Prepare for Advisement

Faculty Advisors

Degree Checklist & Maps

My Academic Career Planner

General Education

Resources

#### CONTACT US

300 Jay Street Brooklyn, NY 11201

#### Prospective/New Students:

Advisement4u@citytech.cuny.edu

#### Continuing Students:

Visit departmental advisor

#### **Faculty Advisors**

#### Architectural Technology

(AAS & BTech in Architectural Technology, Bachelor of Architecture)

#### **Biological Sciences**

(BS in Biomedical Informatics)

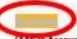

(AAS In Accounting, AAS in Marketing Management & Sales, AAS in Ophthalmic Dispensing, AS & BS in Business and Technology of Fashion)

#### Remote Advisement Schedule for Business

All initial academic advisement will be via email.

Students should first refer to the Department's web page, which provides a lot of information about advisement/www.citytech.cury.edu/business/student-resources.aspx

If your question is not answered on the site, please email us at business@citytech.cuny.edu

> Remote Advisement Schedule for Vision Care Program

### You found your Academic Advisor

What do you do now?

Name

**Emplid** 

Email

Phone number

Reason for advising appointment

# Vocabulary Review

### Let's look again at our vocabulary list.

# What words did you hear in class? Which words do you still need to learn? What strategies will you use to learn them?

- Academic Alert
- Academic Calendar
- Admissions Criteria
- Advisement
- Advisor
- Associate Degree
- Baccalaureate Degree
- Contributory Credits

- Corequisites
- Credits
- Credit Hours
- Full Time Student
- General
   Education/Gen
   Ed/Common Core
- Major
- Matriculated Student

- Non-Contributory Course(s)
- Part-Time
- Prerequisites
- Registration
- School
- Shopping Cart
- Units
- Writing Intensive
- 12-Credit Policy

## Recap

- ★ Vocabulary Preview
- **★** Student Success Center
- **★** University Structure
- ★ Your Major Matters
- ★ Academic Advisement vs. Registration
- ★ Academic Advising Preparation
- ★ DegreeWorks Degree Audit
- ★ My Academic Career Planner
- ★ Academic Advisors
- ★ Vocabulary Review

### **Before Session 7...**

Complete Reflection on OpenLab by replying to Reflection #6 Post.

#### Reflection #6

Now that you are a few weeks into the semester, what questions do you still have about becoming a college student? Ask four questions you would like to have answers to by the end of CT101.

### #aMAJORdecision

Session 6 Monday, October 16 Prof. DeCoux

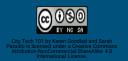